## 断熱工法用機種へのステンレス製防じん網の取付 (よこ口排水用)

2021年6月21日 管理番号: RD1-2106215 製品分類: ルーフドレイン

第一機材株式会社

- Q RL-W-P-K·RL-4SP-K·RL-5ADP-K にステンレス製防じん網は取付けられますか?
- A 以下の図を参照下さい。→取付可能です。断熱材の厚み関係なく、一般用と同様の取付金具を使用頂けます。

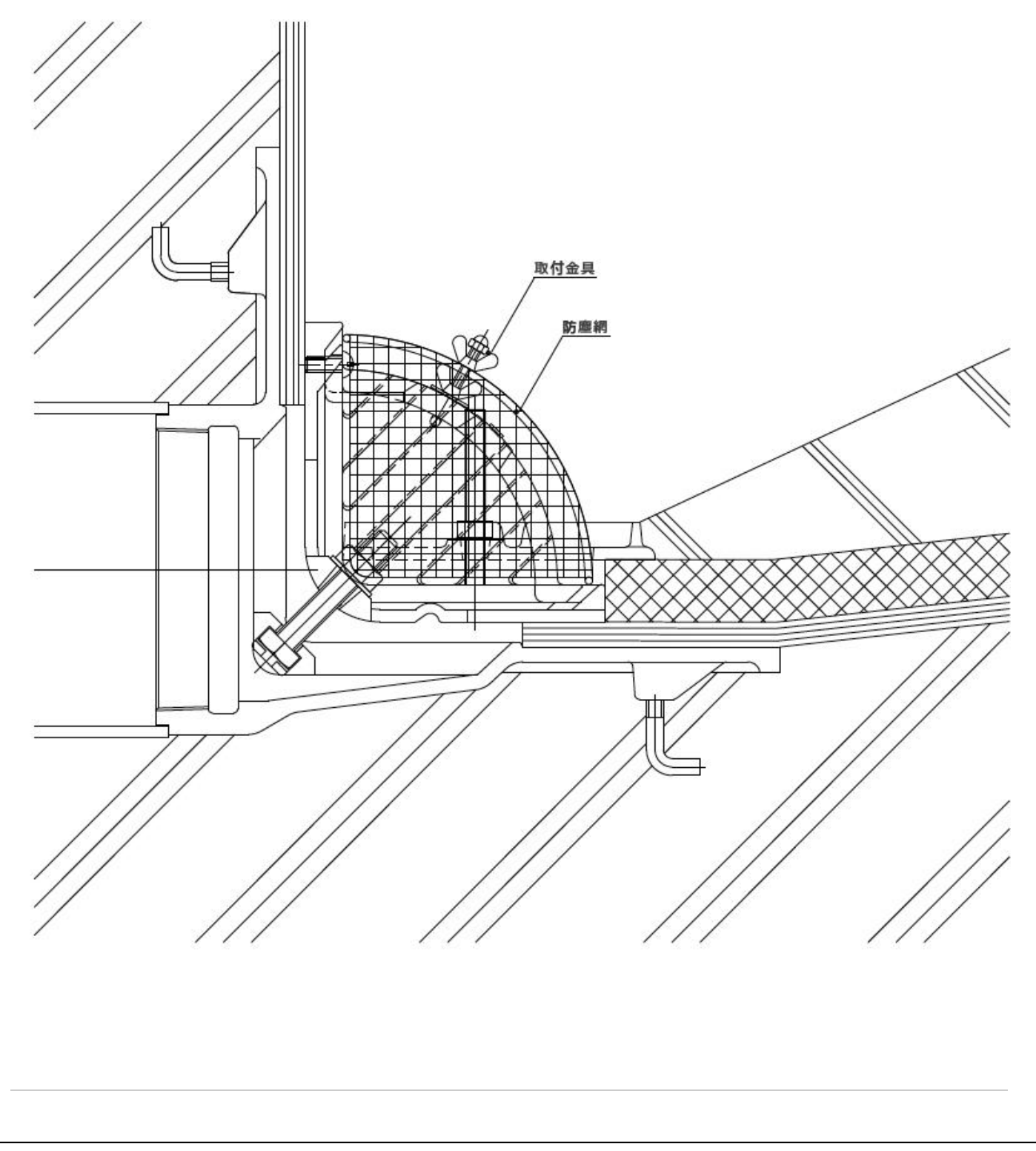